## **TUTORIAL AGENDAMENTO PARA ENTREGA DOS KIT's INFORMÁTICOS**

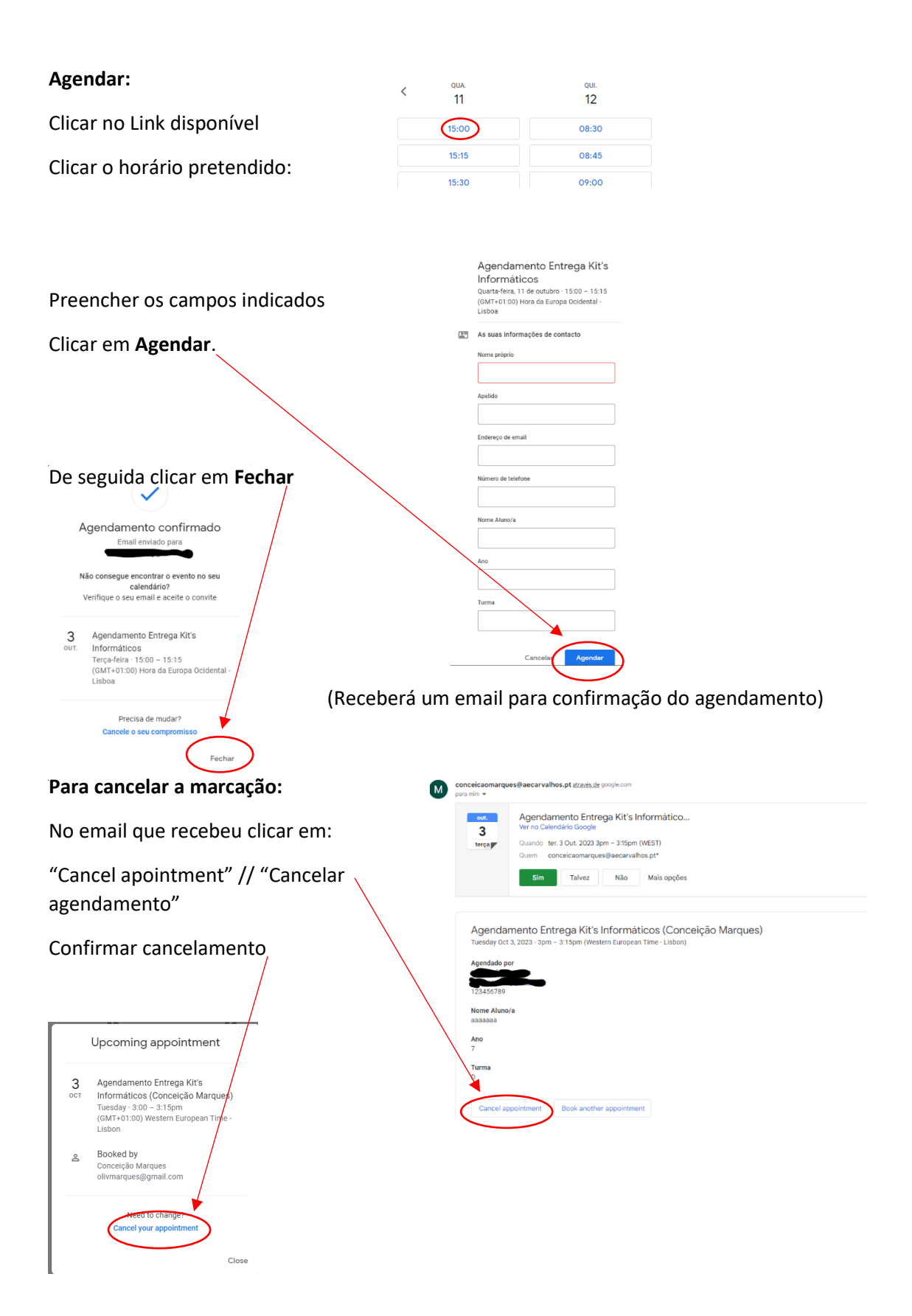